**CHAPITRE** 

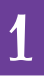

# LES ENSEMBLES DE NOMBRES **1. Ensembles et intervalles de** R

Entiers naturels :  $\mathbb{N} = \{ \text{Ensemble des entiers positifs ou nuls} \} = \{0; 1; 2; 3; 4; ...\}$ 

Entiers relatifs : Z = {Ensemble des entiers} = {...; −4; −3; −2; −1; 0; 1; 2; 3; 4; ...}

Décimaux :  $\mathbb{D} = \{ \text{Ensemble des nombres décimaux} \} = \left\{ \frac{a}{10} \right\}$  $\frac{a}{10^n}$ ,  $a \in \mathbb{Z}$ ,  $n \in \mathbb{N}$ 

Les nombres **décimaux** sont ceux qui ont une partie décimale (après la virgule) qui n'est pas infinie. Par exemple 2,33 est un nombre décimal alors que  $\frac{1}{3} = 0,3333...$ n'en est pas un.

Rationnels :  $\mathbb{Q} = \{ \text{Ensemble des nombres rationnels} \} = \left\{ \frac{p}{q} \right\}$  $\left\{\frac{p}{q}, p \in \mathbb{Z}, q \in \mathbb{Z}, q \neq 0\right\}$ 

Les nombres **rationnels** sont les nombres qui peuvent s'écrire sous la forme de fractions.

 $\text{R\'eels}: \mathbb{R} = \{\text{Ensemble des nombres réels : rationnels et irrationals}\}$ 

Les nombres **irrationnels** sont ceux que l'on ne peut pas mettre sous la forme d'une fraction.

**Exemples :**  $\pi$ , les racines carrées comme  $\sqrt{3}$ , 11, 3 7 ...

## **Quelques notations**

. Lorsqu'on enlève 0 à un ensemble on le note avec un ∗. Par exemple R ∗ est l'ensemble des réels sauf le nombre 0. On écrira que  $\mathbb{R}^* = \mathbb{R} \setminus \{0\}.$ 

. Si on veut enlever un nombre fini d'éléments d'un ensemble on utilise la notation **Ensemble**\{**les éléments à enlever**}.

**Exemple :** <sup>R</sup>\ {−3; 2<sup>p</sup> 3} Tous les réels sauf −3 et 2 3.

 $\triangleright$  Si on veut enlever tous les nombres supérieurs ou égaux à 2 dans  $\mathbb R$  on écrira que l'on prend tous les nombres réels inférieurs strictement à 2. On notera cet ensemble :  $]-\infty;2[$ .

 $\triangleright$  On notera [a; b] l'intervalle qui contient tous les réels entre *a* et *b* avec *a* et *b* compris.

 $\triangleright$  On notera  $\vert a; b \vert$  l'intervalle qui contient tous les réels entre *a* et *b* avec *a* et *b* non compris.

. On notera [*a*;*b*[ l'intervalle qui contient tous les réels entre *a* et *b* avec *a* compris et *b* non compris.

 $\geq$  On notera  $|a;b|$  l'intervalle qui contient tous les réels entre *a* et *b* avec *a* non compris et *b* compris.

 $\triangleright \mathbb{R}$  est l'ensemble des nombres qui sont compris entre l'infini négatif et l'infini positif. Comme l'horizon, on ne peut pas atteindre les infinis dans les réels donc on  $\acute{\text{e}}$ crira : R =  $]-\infty; +\infty$ [.

## **Intersection** ∩

. [*a*;*b*] ∩ [*a* 0 ;*b* 0 ] représente l'intersection entre les deux intervalles. C'est donc l'ensemble des nombres qui sont dans les deux intervalles. **Exemple :**[−1; 4]∩[0; 5] = [0; 4]

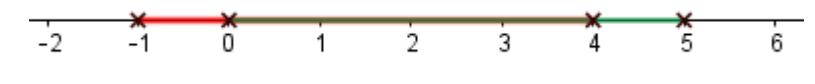

#### **Union** ∪

. [*a*;*b*] ∪ [*a* 0 ;*b* 0 ] représente l'union entre les deux intervalles. C'est donc l'ensemble des nombres qui sont dans l'un des intervalles ou dans les deux. **Exemple :**  $[-1; 4] \cup [0; 5] = [-1; 5]$ 

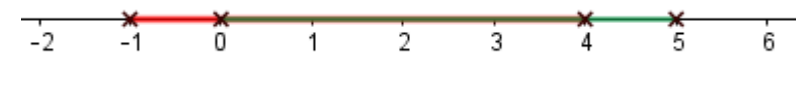

#### **Inclusion** ⊂

. On dit qu'un ensemble *A* est inclu dans *B* ( et on note *A* ⊂ *B*) quand tous les éléments de *A* sont aussi dans *B*. **Exemple :** N ⊂ Z

#### L'ensemble vide $\phi$

L'ensemble vide, qui n'a aucun élément, se note  $\varnothing$ . **Exemple :**  $]-\infty; -3] \cap [4; +\infty[ = \emptyset]$ 

. Tous les nombres réels peuvent être placés sur une droite que l'on nomme la droite des réels :

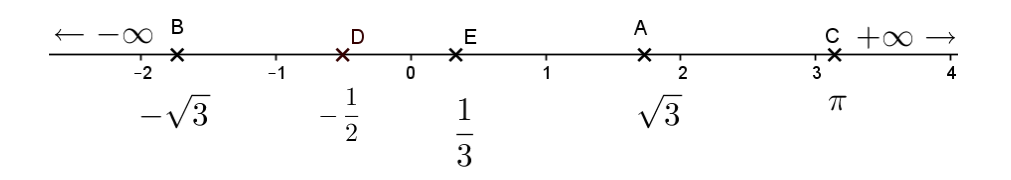

## (Exerices du livre Déclic 2de Hachette : Ex 46 à 59 page 22 et 23)

Propriété 1 - Inclusion des ensembles de nombres

 $N \subset \mathbb{Z} \subset \mathbb{D} \subset \mathbb{Q} \subset \mathbb{R}$ 

**Propriété 2 – Stabilité pour les opérations**

 $\triangleright$  Si  $x \in \mathbb{Z}$  et  $y \in \mathbb{Z}$  alors  $x + y \in \mathbb{Z}$  et  $x \times y \in \mathbb{Z}$ B Si *x* ∈ Z et *y* ∈ Z alors *x* + *y* ∈ Z, *x* − *y* ∈ Z et *x* × *y* ∈ Z  $\Rightarrow$  Si  $x \in \mathbb{Q}$  et  $y \in \mathbb{Q}^*$  alors  $x + y \in \mathbb{Q}$ ,  $x - y \in \mathbb{Q}$ ,  $x \times y \in \mathbb{Q}$  et  $\frac{x}{x}$  $\frac{x}{y}$  ∈ Q B Si *x* ∈ R et *y* ∈ R ∗ alors *x* + *y* ∈ R, *x* − *y* ∈ R, *x* × *y* ∈ R et *x*  $\frac{x}{y}$  ∈ Q

## **Propriété 3 – Signe du carré d'un nombre réel**

Pour tout *x* ∈ R alors *x* 2 ∈ [0;+∞[. Le carré d'un nombre réel est positif ou nul.

#### **Démonstration**

## **Une nouvelle notation :**

### **Définition 1 – La valeur absolue**

Soit  $x \in \mathbb{R}$ .

On note |*x*| ou *d*(*x*; 0) et on nomme **valeur absolue de** *x*, la distance de *x* à 0 sur la droite des réels.

#### **Exemples**

 $| > | + 3| = 3$  $| > |-3| = 3$  $|3-5| = |-1| = 1$ 

**Propriété 4 – Valeur absolue**

Pour tout  $x \in \mathbb{R}$ ,

$$
|x| = d(x; 0) = \begin{cases} x \text{ si } x \text{ est positif ou nul} \\ -x \text{ si } x \text{ est négatif} \end{cases}
$$

#### **Définition 2 – Distance entre deux nombres**

Pour tous nombres *x* et *y* réels, la distance entre *x* et *y*, notée *d*(*x*; *y*) est donnée par :

$$
d(x; y) = |x - y| = |y - x|
$$

#### **Exemples**

 $\triangleright$  *d*(3;5) = |3 – 5| = | – 2| = 2  $\triangleright$  *d*(−3; 5) =  $|-3-5|=|-8|=8$  **Propriété 5 – Intervalle et valeur absolue**

Soient *a* et *r* deux réels.

 $x \in [a-r; a+r]$  si et seulement si  $|x-a| \leq r$ 

#### **Démonstration**

(**Exerices** : Fiche d'exercices sur les valeurs absolues)

# **2. Valeur approchée, troncature, arrondi, ordre de grandeur**

**Définition 3 – Valeur approchée**

**Une valeur approchée** d'un nombre réel *<sup>x</sup>* à <sup>10</sup>−*<sup>n</sup>* près est un réel *<sup>a</sup>* tel que

 $|x - a|$  ≤ 10<sup>−*n*</sup> ou *a* − 10<sup>−*n*</sup> ≤ *x* ≤ *a* + 10<sup>−*n*</sup>

#### **Exemple**

B Une valeur approchée de 2, 356 à <sup>10</sup>−<sup>2</sup> est par exemple : 2, 348 ou 2, 357 qui sont dans [2, 346; 2, 366].

**Définition 4 – Valeur approchée par excès et par défaut**

**Une valeur approchée par excès** d'un nombre réel *<sup>x</sup>* à <sup>10</sup>−*<sup>n</sup>* près est un réel *<sup>a</sup>* tel que  $a-10^{-n} \le x \le a$ .

**Une valeur approchée par défaut** d'un nombre réel *<sup>x</sup>* à <sup>10</sup>−*<sup>n</sup>* près est un réel *<sup>a</sup>* tel que  $a \le x \le a + 10^{-n}$ .

#### **Exemples**

B 2, 36 est une valeur approchée par excès à <sup>10</sup>−<sup>2</sup> de 2, 356 car 2, 36 <sup>−</sup> 0, 01 <sup>≤</sup> 2, 356 <sup>≤</sup>

2, 36

 $\geq$  2, 35 est une valeur approchée par défaut à 10<sup>-2</sup> de 2,356 car 2,35 ≤ 2,356 ≤  $2, 35 + 0, 01$ 

### **Définition 5 – Troncature**

**Une troncature** d'un nombre réel *x* à *n* décimales est un réel *a* tel que

$$
a = \frac{\text{partie entière de } (10^n \times x)}{10^n}
$$

#### **Exemple**

 $\triangleright$  La troncateur de  $\pi$  à 4 décimales est 3, 1415.

**Propriété 6 – Troncature et valeur approchée**

La troncature à *n* décimales de *x* est une valeur approchée par défaut si *x* est positif ou une valeur approchée par excès si *x* est négatif.

#### **Démonstration**

## **Définition 6**

**Un arrondi d'un nombre réel** est une valeur approchée de ce nombre que l'on obtient en réduisant le nombre de chiffres significatifs. Pour arrondir à *n* décimales, on regarde la (*n* +1) ième décimale.

#### **Exemples**

 $\triangleright$  L'arrondi de 2, 236 à deux décimales est 2, 24 car la troisième décimale 6 est supérieure ou égale à 5.

 $\triangleright$  L'arrondi de 2, 234 à deux décimales est 2, 23 car la troisième décimale 4 est inférieure à 5.

**La notation scientifique d'un réel** est de la forme ±*a*.10*<sup>n</sup>* où *a* ∈ [1; 10[ et *n* ∈ Z.

### **Exemples**

 $>$  23, 5 = 2,35.10<sup>1</sup>  $> 0.00256 = 2.56.10^{-3}$  $> 6500000 = 6.5.10^{6}$ 

## **Définition 8**

On note  $x = \pm a.10^n$  une écriture scientifique.

**Un ordre de grandeur** de *x* en sciences physique-chimie est obtenu en arrondissant *a* à 1 ou 10.

**Un ordre de grandeur** de *x* en mathématiques est obtenu en arrondissant *a* à l'entier le plus proche.

### **Exemples**

En sciences physiques-chimie :

- B Un ordre de grandeur de 3, 5.10−<sup>5</sup> est 1.10−<sup>5</sup>
- $\triangleright$  Un ordre de grandeur de 5.10<sup>-5</sup> est 10.10<sup>-5</sup> = 10<sup>-4</sup>
- $\vartriangleright$  Un ordre de grandeur de 8,75.10 $^5$  est 10.10 $^5$  = 10 $^6$

En mathématiques :

B Un ordre de grandeur de 3, 5.10−<sup>5</sup> est 4.10−<sup>5</sup>

B Un ordre de grandeur de 5.10−<sup>5</sup> est 5.10−<sup>5</sup>

 $>$  Un ordre de grandeur de 8,75.10<sup>5</sup> est 9.10<sup>5</sup>.

(**Exerices du livre Déclic 2de Hachette** : Ex 65 page 23, Exercices 86 à 91 page 25)

# **3. Changement d'unités pour les sciences**

Dans les matières scientifiques, comme les S.V.T. et la physique-chimie, vous allez devoir savoir faire des changements d'unités. Il faut être très à l'aise dans les changements d'unités en spécialité mathématiques de première.

Nous n'allons pas revoir ici les changements d'unités de base mais les changements plus complexes comme de passer de km.h<sup>-1</sup> à m.s<sup>-1</sup> ou kg.L<sup>-1</sup> en g.cm<sup>-3</sup>, etc.

L'objectif est de donner une technique simple pour faire des changements d'unités lorsque les unités sont composées.

Il faut évidemment connaître parfaitement les tableaux de changement d'unités et surtout avec quelle puissance de 10 on passe d'une unité à l'autre.

## **3.1. Les tableaux de changement d'unités**

L'infiniment petit :

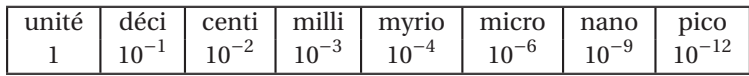

L'infiniment grand :

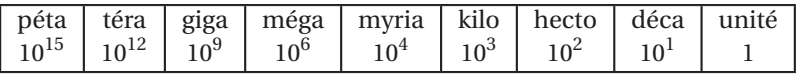

Quelques correspondances à connaître :

$$
\boxed{1 \text{ dm}^3 \rightarrow 1 \text{ Litre}}
$$
  
1 h \rightarrow 60 mm \rightarrow 3600 s

## **Exemples**

 $> 1 \mu m = 1.10^{-6} m = 10^{-6} .10^{-3} km = 10^{-9} km$ 

 $\approx 1$  Gm =  $1.10^9$  m =  $10^9.10^3$  mm =  $10^{12}$  mm =  $10^{12}.10^3$   $\mu$ m =  $10^{15}$  $\mu$ m

 $> 1 \text{ cm}^3 = 10^{-3} \text{ dm}^3 = 10^{-3} \text{ L}.$ 

#### **Démonstrations**  $4.$

## Propriété 7 – Fraction et nombre décimal

Le nombre  $\frac{1}{3}$  n'est pas un nombre décimal.

Soit  $p\in\mathbb{Z}.$  Si  $p^2$  est un nombre pair alors  $p$  est un nombre pair.

Montrer que le nombre réel  $\sqrt{2}$  est un nombre irrationnel.